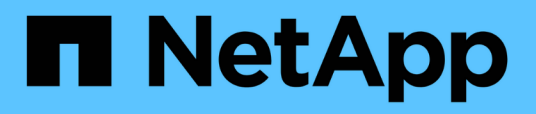

## **Prepararsi alla transizione da una configurazione MetroCluster FC a una configurazione MetroCluster IP**

ONTAP MetroCluster

NetApp April 25, 2024

This PDF was generated from https://docs.netapp.com/it-it/ontapmetrocluster/transition/concept\_requirements\_for\_fc\_to\_ip\_transition\_mcc.html on April 25, 2024. Always check docs.netapp.com for the latest.

# **Sommario**

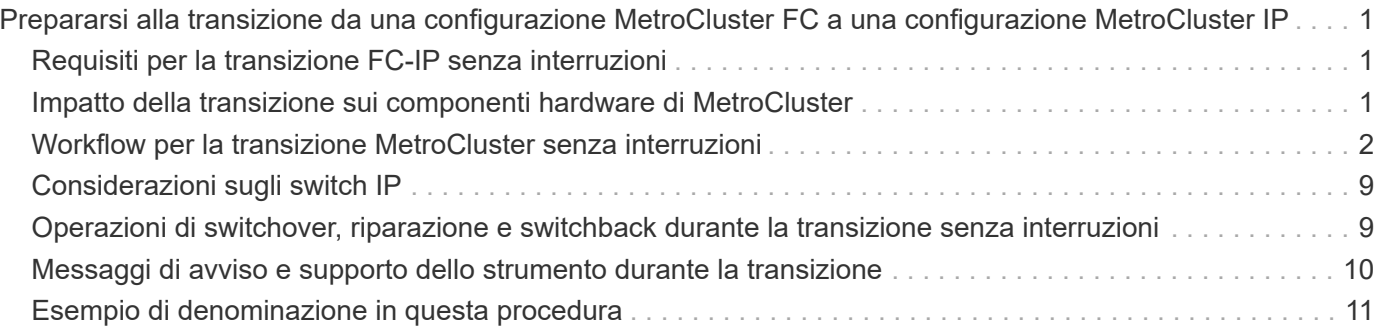

## <span id="page-2-0"></span>**Prepararsi alla transizione da una configurazione MetroCluster FC a una configurazione MetroCluster IP**

### <span id="page-2-1"></span>**Requisiti per la transizione FC-IP senza interruzioni**

Prima di avviare il processo di transizione, è necessario assicurarsi che la configurazione soddisfi i requisiti.

- Se si dispone di una configurazione a otto nodi, tutti i nodi devono eseguire ONTAP 9.13.1 o versione successiva.
- Se si dispone di una configurazione a quattro nodi, tutti i nodi devono eseguire ONTAP 9.8 o versione successiva.
- Le piattaforme esistenti e nuove devono essere una combinazione supportata per la transizione.

["Piattaforme supportate per una transizione senza interruzioni"](https://docs.netapp.com/it-it/ontap-metrocluster/transition/concept_choosing_your_transition_procedure_mcc_transition.html)

• Deve supportare una configurazione del cluster con switch.

["NetApp Hardware Universe"](https://hwu.netapp.com)

• Deve soddisfare tutti i requisiti e i cavi descritti nelle *procedure di installazione e configurazione di MetroCluster*.

["Installazione e configurazione di Fabric-Attached MetroCluster"](https://docs.netapp.com/it-it/ontap-metrocluster/install-fc/index.html)

["Estensione dell'installazione e della configurazione di MetroCluster"](https://docs.netapp.com/it-it/ontap-metrocluster/install-stretch/concept_considerations_differences.html)

### <span id="page-2-2"></span>**Impatto della transizione sui componenti hardware di MetroCluster**

Dopo aver completato la procedura di transizione, i componenti principali della configurazione MetroCluster esistente sono stati sostituiti o riconfigurati.

• **Moduli controller**

I moduli controller esistenti vengono sostituiti da nuovi moduli controller. I moduli controller esistenti vengono dismessi al termine delle procedure di transizione.

• **Storage shelf**

I dati vengono spostati dai vecchi shelf ai nuovi shelf. I vecchi shelf vengono dismessi al termine delle procedure di transizione.

#### • **MetroCluster (back-end) e switch cluster**

La funzionalità dello switch back-end viene sostituita dal fabric dello switch IP. Se la configurazione MetroCluster FC include switch FC e bridge FC-SAS, questi vengono dismessi al termine di questa procedura.

Se la configurazione MetroCluster FC utilizzava switch cluster per l'interconnessione del cluster, in alcuni casi possono essere riutilizzati per fornire il fabric dello switch IP back-end. Gli switch cluster riutilizzati devono essere riconfigurati con RCF specifici per piattaforma e switch. procedure.

Se la configurazione MetroCluster FC non utilizza switch cluster, vengono aggiunti nuovi switch IP per fornire il fabric switch back-end.

["Considerazioni sugli switch IP"](#page-10-0)

#### • **Cluster peering network**

Per la nuova configurazione IP di MetroCluster, è possibile utilizzare la rete di peering cluster fornita dal cliente. Il peering del cluster viene configurato sui nodi IP MetroCluster come parte della procedura di transizione.

### <span id="page-3-0"></span>**Workflow per la transizione MetroCluster senza interruzioni**

È necessario seguire il workflow specifico per garantire una transizione senza interruzioni. Scegli il flusso di lavoro per la tua configurazione:

- [Workflow di transizione della configurazione FC a quattro nodi](#page-3-1)
- [Workflow di transizione della configurazione FC a otto nodi](#page-4-0)

#### <span id="page-3-1"></span>**Workflow di transizione della configurazione FC a quattro nodi**

Il processo di transizione inizia con una configurazione FC MetroCluster a quattro nodi funzionante.

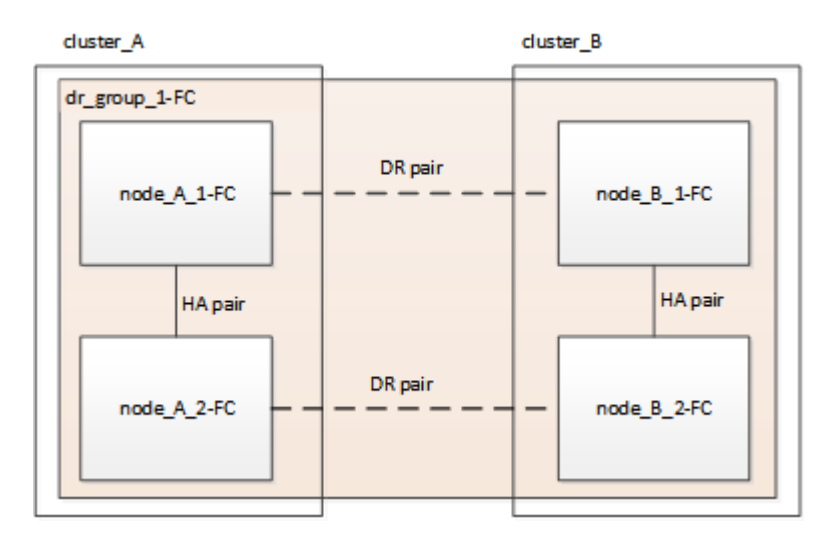

I nuovi nodi IP MetroCluster vengono aggiunti come secondo gruppo DR.

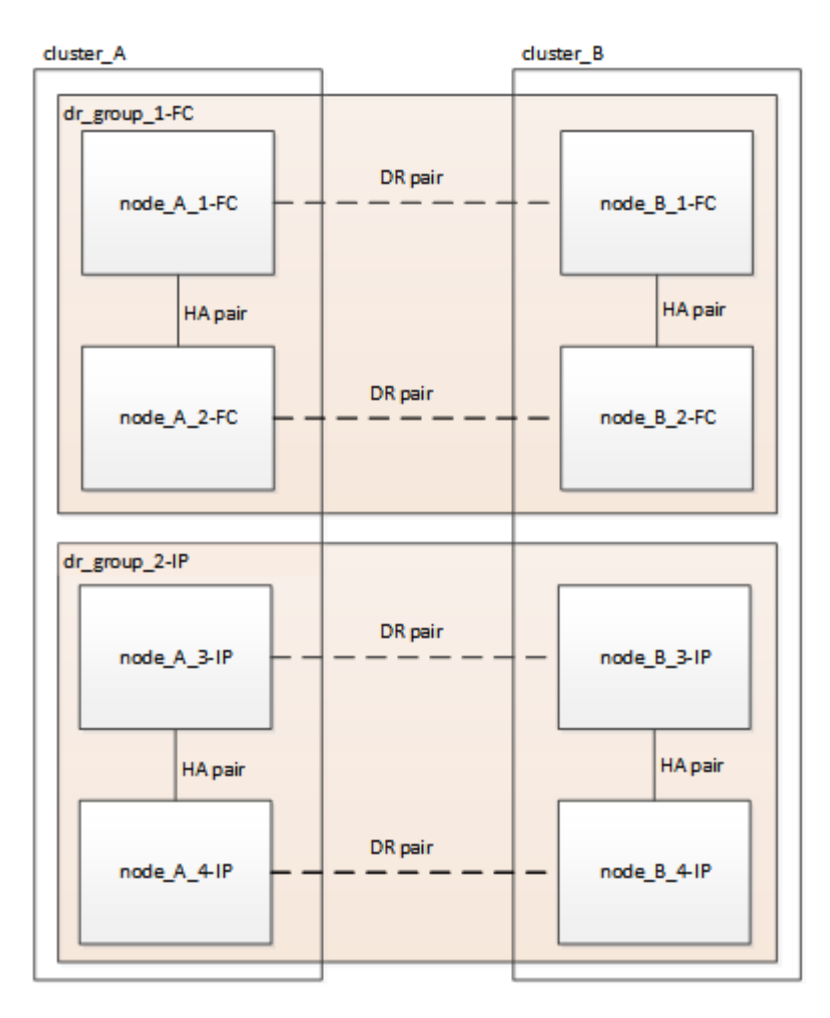

I dati vengono trasferiti dal vecchio gruppo DR al nuovo gruppo DR, quindi i vecchi nodi e il relativo storage vengono rimossi dalla configurazione e dismessi. Il processo termina con una configurazione IP MetroCluster a quattro nodi.

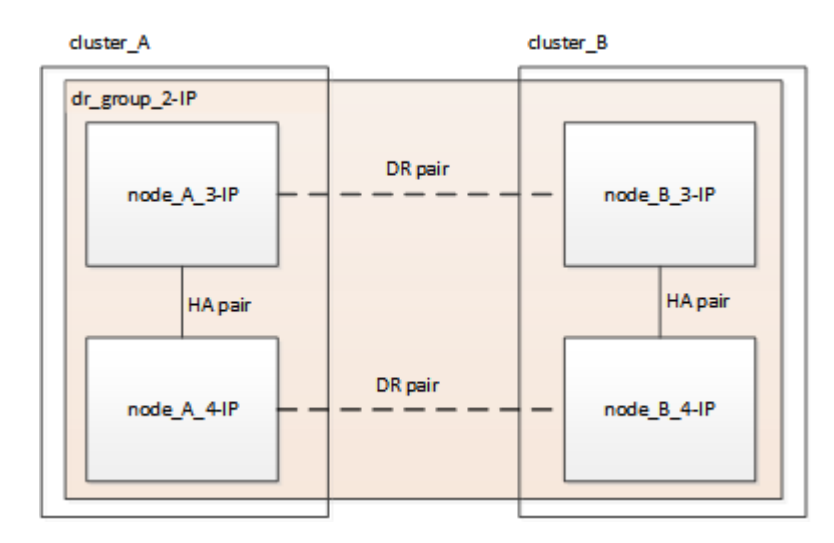

### <span id="page-4-0"></span>**Workflow di transizione della configurazione FC a otto nodi**

Il processo di transizione inizia con una configurazione FC MetroCluster a otto nodi funzionante.

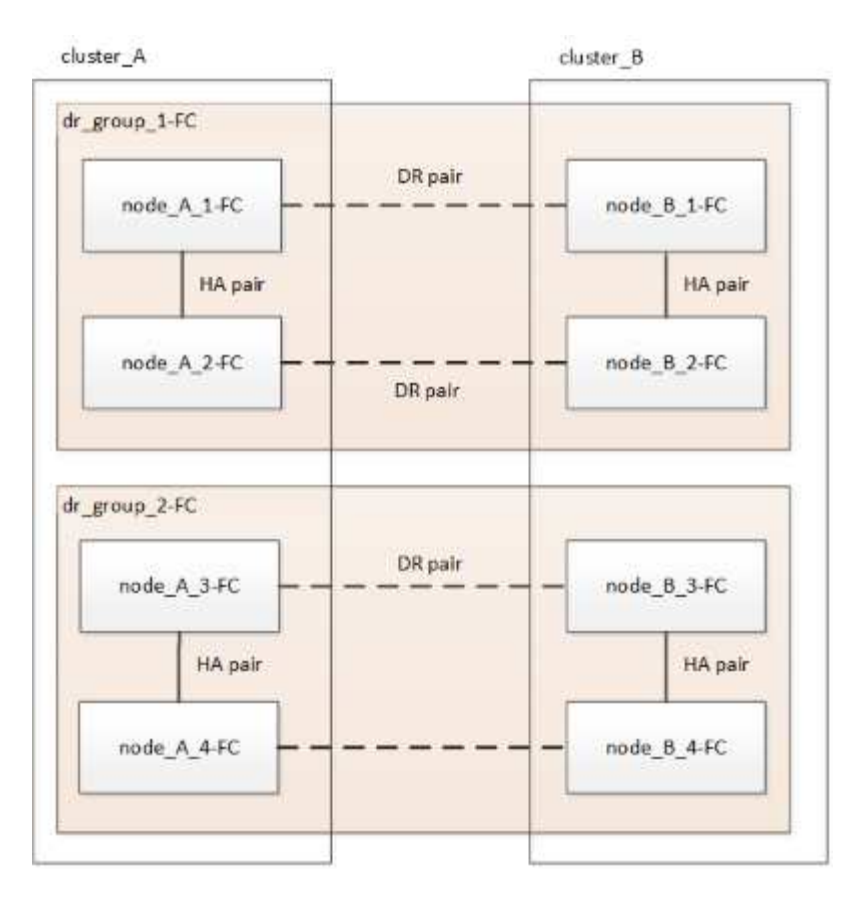

I nuovi nodi IP MetroCluster vengono aggiunti come terzo gruppo DR.

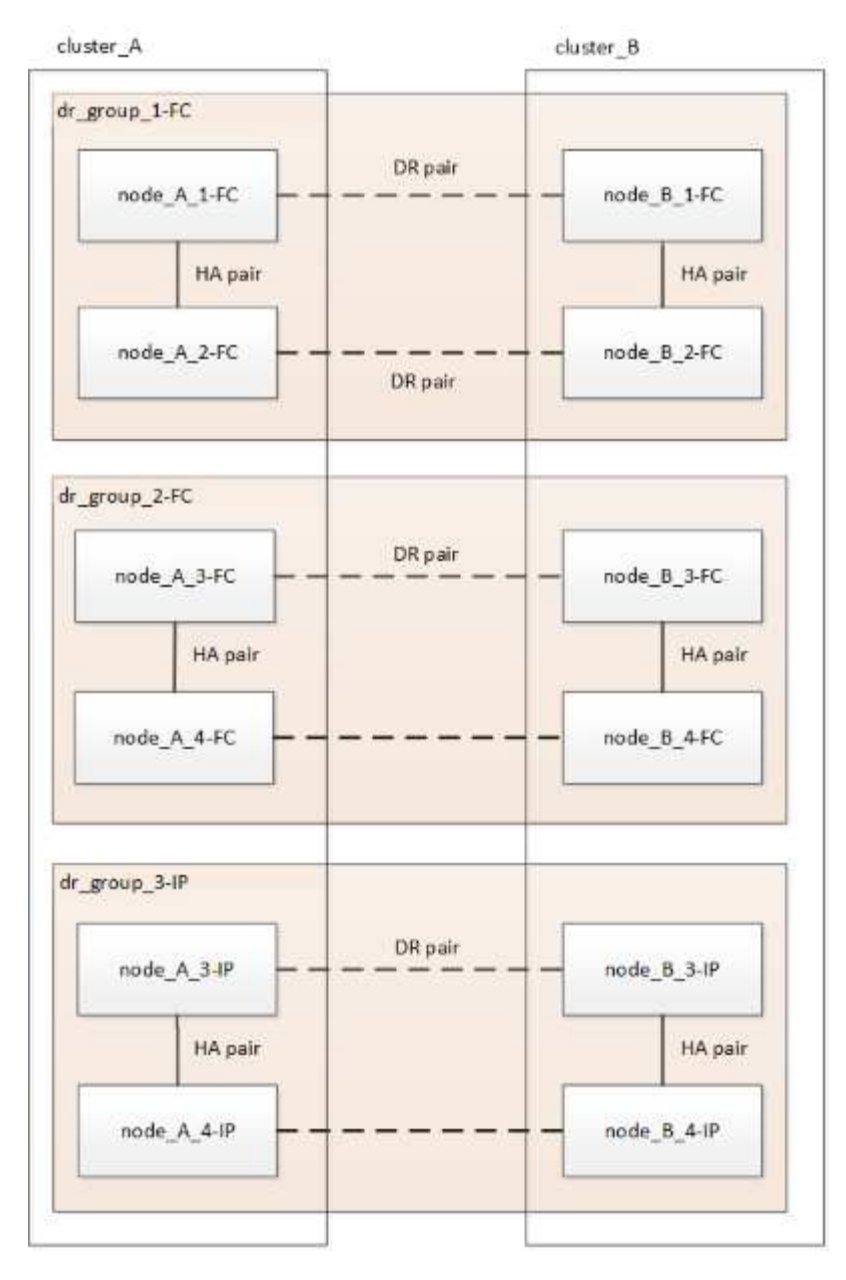

I dati vengono trasferiti da DR\_Group\_1-FC a DR\_Group\_1-IP, quindi i vecchi nodi e il relativo storage vengono rimossi dalla configurazione e dismessi.

 $(\dagger)$ 

Se si desidera passare da una configurazione FC a otto nodi a una configurazione IP a quattro nodi, è necessario trasferire tutti i dati in DR\_Group\_1-FC e DR\_Group\_2-FC al nuovo gruppo DR IP (DR\_Group\_1-IP). È quindi possibile decommissionare entrambi i gruppi DR FC. Una volta rimossi i gruppi FC DR, il processo termina con una configurazione IP MetroCluster a quattro nodi.

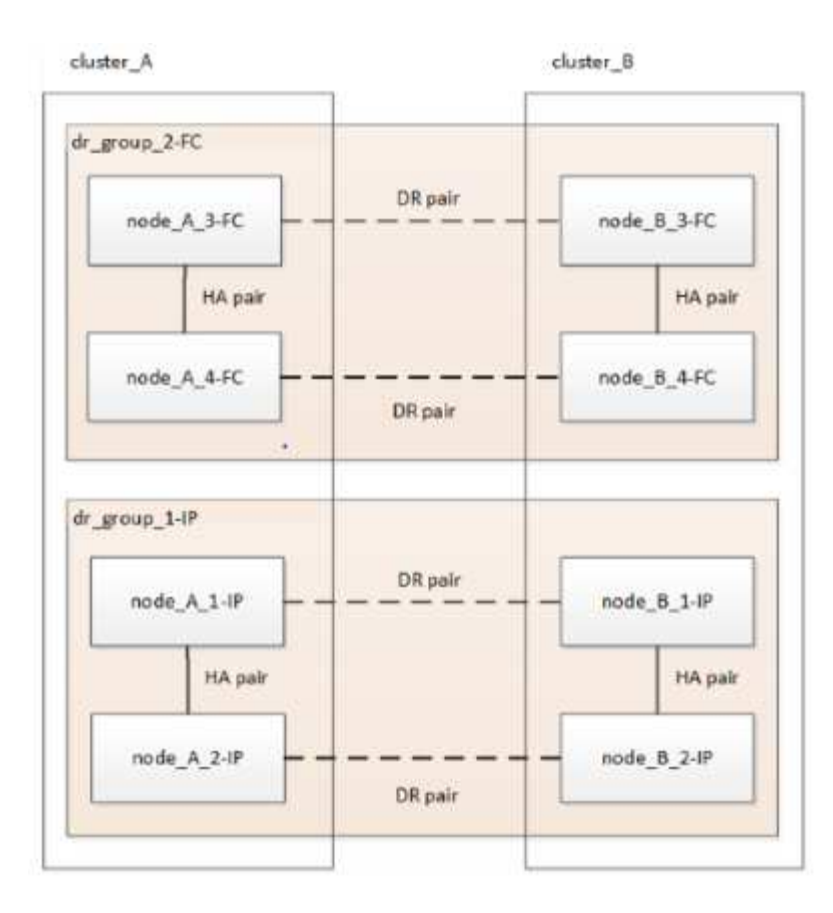

Aggiungere i restanti nodi IP MetroCluster alla configurazione MetroCluster esistente. Ripetere la procedura per trasferire i dati dai nodi DR\_Group\_2-FC ai nodi DR\_Group\_2-IP.

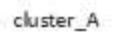

cluster\_B

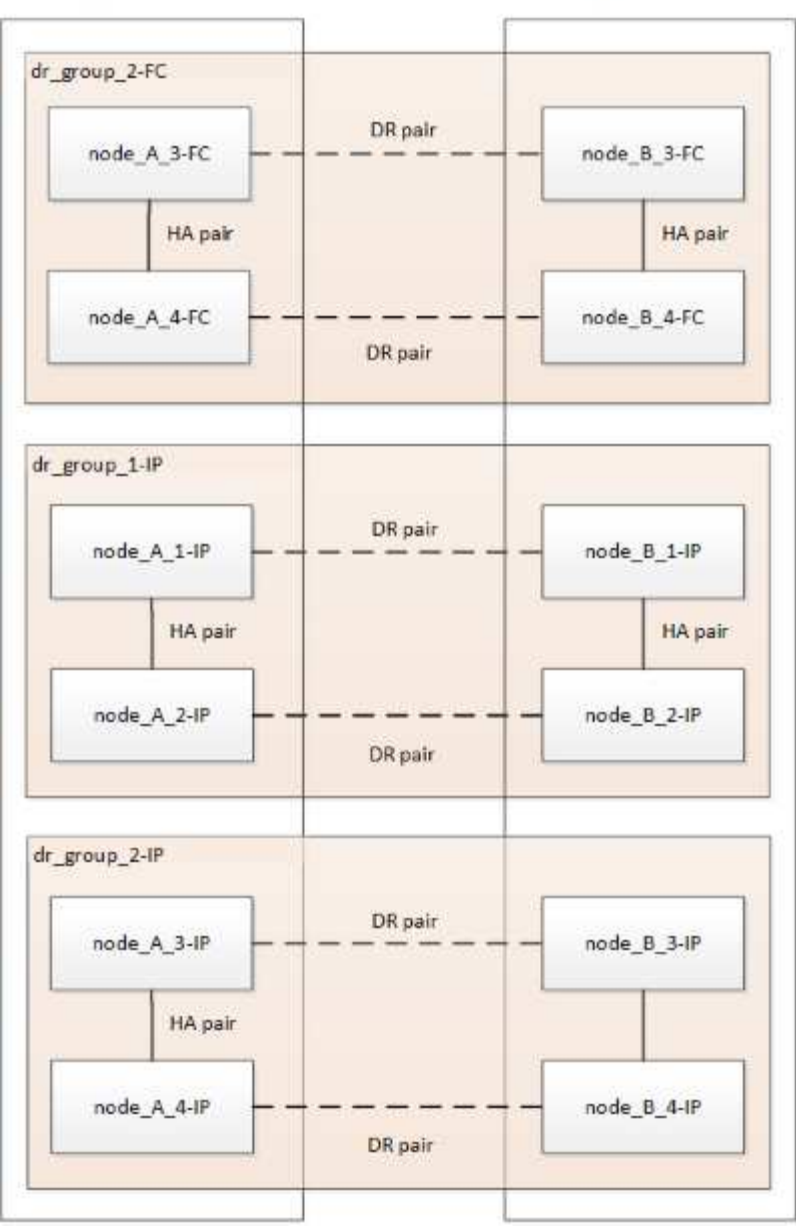

Dopo aver rimosso DR\_Group\_2-FC, il processo termina con una configurazione IP MetroCluster a otto nodi.

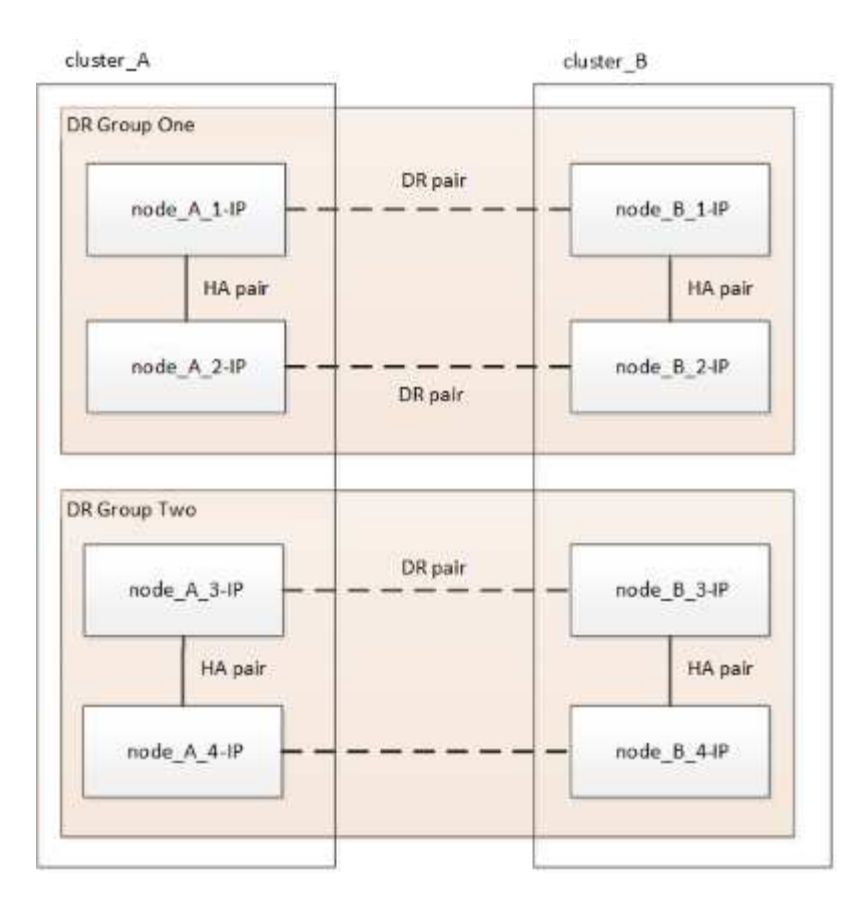

### **Workflow del processo di transizione**

Per eseguire la transizione della configurazione MetroCluster, utilizzare il seguente flusso di lavoro.

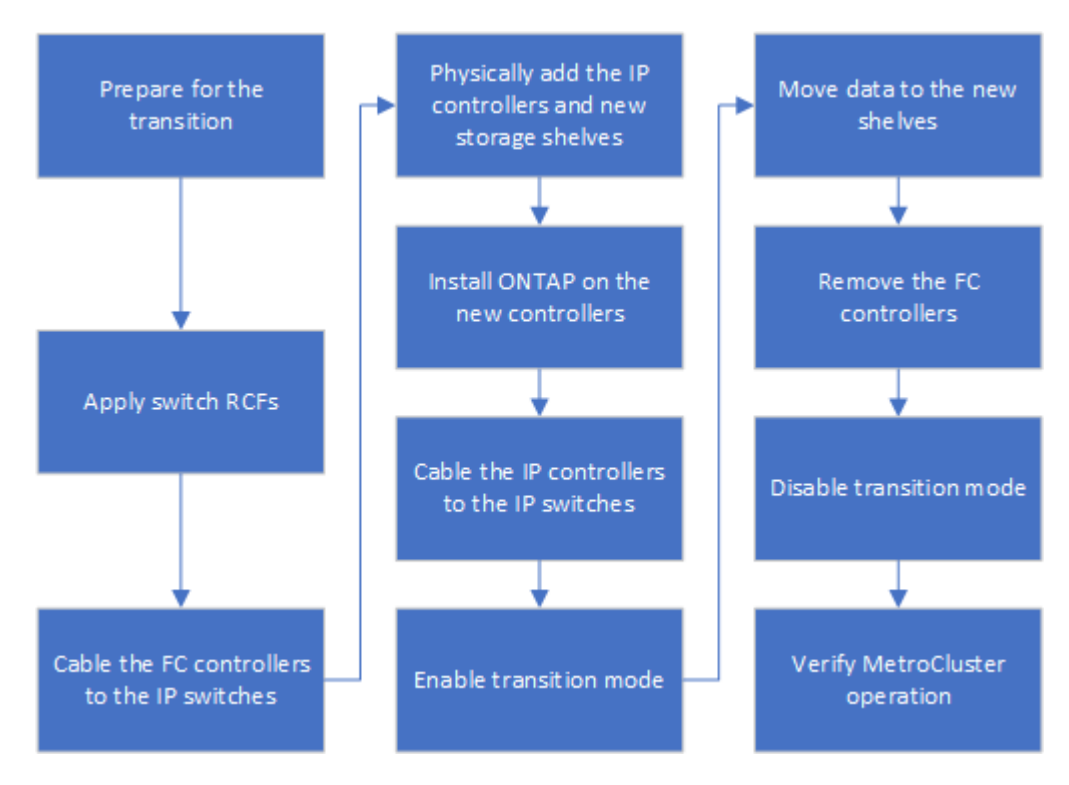

## <span id="page-10-0"></span>**Considerazioni sugli switch IP**

Assicurarsi che gli switch IP siano supportati. Se il modello di switch esistente è supportato sia dalla configurazione MetroCluster FC originale che dalla nuova configurazione MetroCluster IP, è possibile riutilizzare gli switch esistenti.

#### **Switch supportati**

È necessario utilizzare gli switch forniti da NetApp.

- L'utilizzo di switch compatibili con MetroCluster (switch non validati e forniti da NetApp) non è supportato per la transizione.
- Gli switch IP devono essere supportati come switch di cluster sia dalla configurazione MetroCluster FC che dalla configurazione MetroCluster IP.
- Gli switch IP possono essere riutilizzati nella nuova configurazione MetroCluster IP se MetroCluster FC è un cluster con switch e gli switch del cluster IP sono supportati dalla configurazione MetroCluster IP.
- I nuovi switch IP vengono in genere utilizzati nei seguenti casi:
	- MetroCluster FC è un cluster senza switch, pertanto sono necessari nuovi switch.
	- MetroCluster FC è un cluster con switch, ma gli switch IP esistenti non sono supportati nella configurazione MetroCluster IP.
	- Si desidera utilizzare switch diversi per la configurazione IP MetroCluster.

Per informazioni sul modello di piattaforma e sul supporto dello switch, consulta la sezione *NetApp Hardware Universe*.

#### ["NetApp Hardware Universe"](https://hwu.netapp.com)

### <span id="page-10-1"></span>**Operazioni di switchover, riparazione e switchback durante la transizione senza interruzioni**

A seconda della fase del processo di transizione, le operazioni di switchover, riparazione e switchback di MetroCluster utilizzano il flusso di lavoro MetroCluster FC o MetroCluster IP.

La seguente tabella mostra i flussi di lavoro utilizzati nelle diverse fasi del processo di transizione. In alcune fasi, lo switchover e lo switchback non sono supportati.

- Nel flusso di lavoro MetroCluster FC, le fasi di switchover, riparazione e switchback sono quelle utilizzate da una configurazione MetroCluster FC.
- Nel flusso di lavoro IP di MetroCluster, le fasi di switchover, riparazione e switchback sono quelle utilizzate da una configurazione IP di MetroCluster.
- Nel flusso di lavoro unificato, quando sono configurati entrambi i nodi FC e IP, le operazioni dipendono dall'esecuzione di NSO o USO. I dettagli sono riportati nella tabella.

Per informazioni sui flussi di lavoro FC e IP di MetroCluster per lo switchover, la riparazione e lo switchback, vedere ["Comprensione della protezione dei dati e del disaster recovery di MetroCluster"](https://docs.netapp.com/it-it/ontap-metrocluster/manage/concept_understanding_mcc_data_protection_and_disaster_recovery.html).

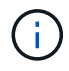

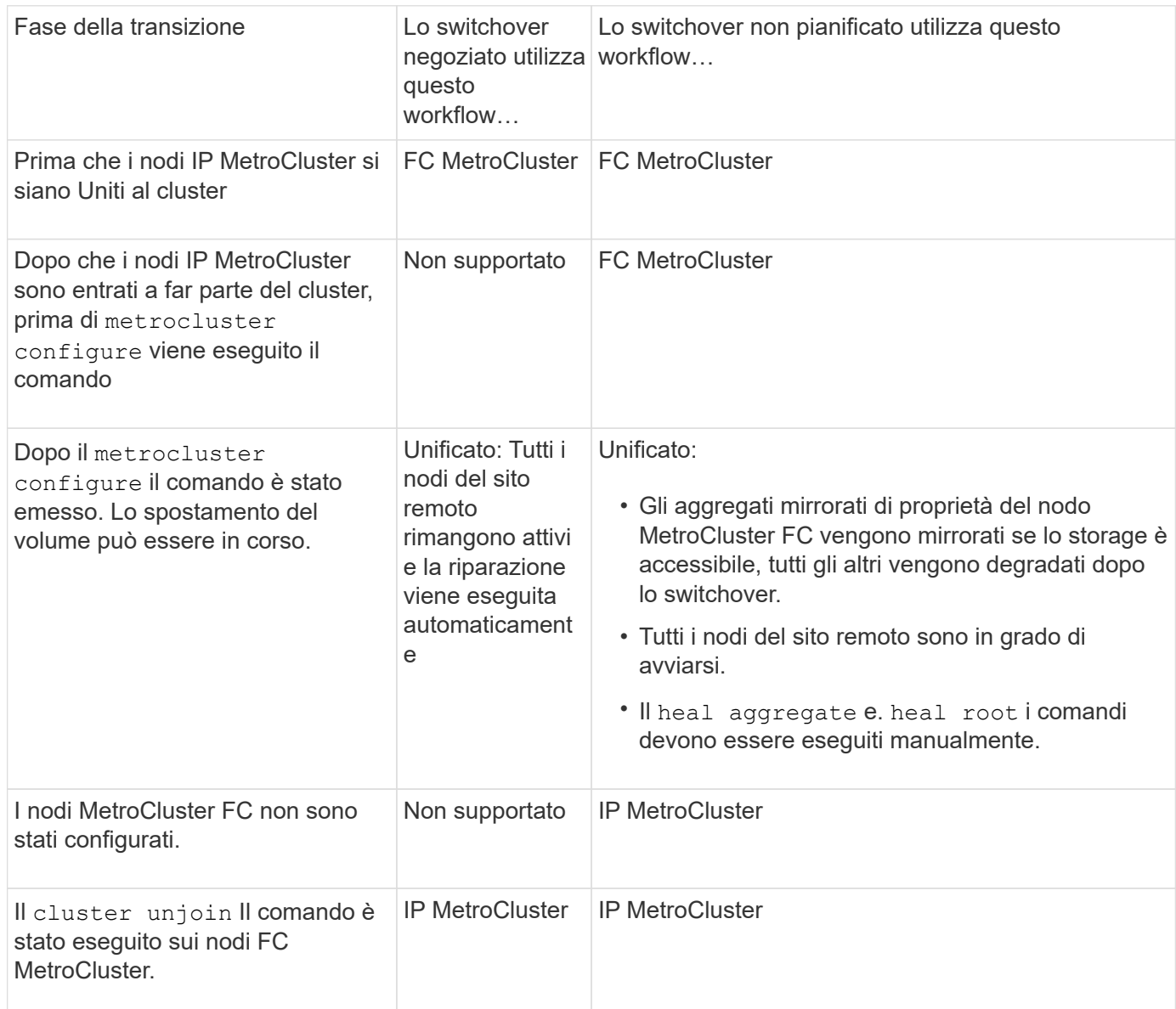

### <span id="page-11-0"></span>**Messaggi di avviso e supporto dello strumento durante la transizione**

Durante la transizione potrebbero essere visualizzati messaggi di avviso. Questi avvisi possono essere ignorati in modo sicuro. Inoltre, alcuni strumenti non sono disponibili durante la transizione.

• GLI AR potrebbero inviare un avviso durante la transizione.

Questi avvisi possono essere ignorati e dovrebbero scomparire una volta terminata la transizione.

• Il gestore unificato di OnCommand potrebbe inviare un avviso durante la transizione.

Questi avvisi possono essere ignorati e dovrebbero scomparire una volta terminata la transizione.

- Config Advisor non è supportato durante la transizione.
- System Manager non è supportato durante la transizione.

## <span id="page-12-0"></span>**Esempio di denominazione in questa procedura**

Questa procedura utilizza nomi di esempio per identificare i gruppi DR, i nodi e gli switch coinvolti.

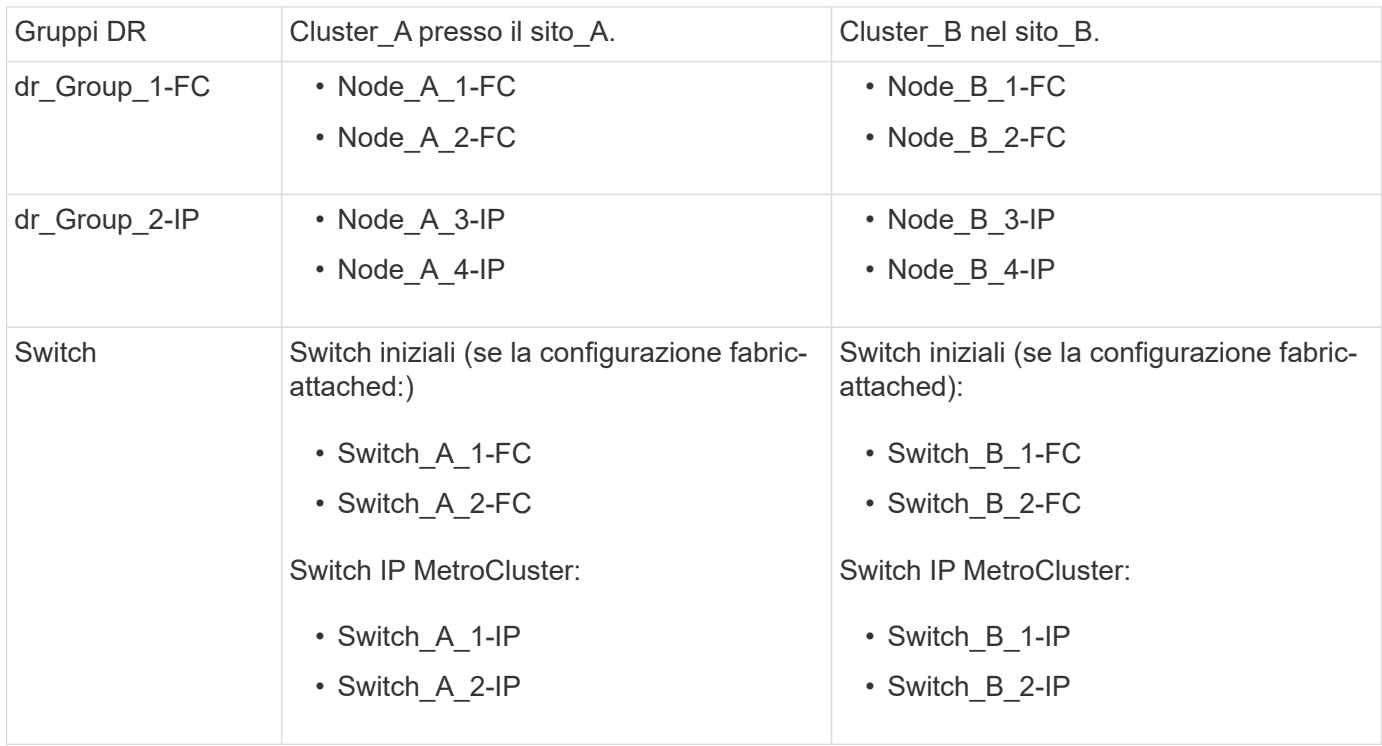

#### **Informazioni sul copyright**

Copyright © 2024 NetApp, Inc. Tutti i diritti riservati. Stampato negli Stati Uniti d'America. Nessuna porzione di questo documento soggetta a copyright può essere riprodotta in qualsiasi formato o mezzo (grafico, elettronico o meccanico, inclusi fotocopie, registrazione, nastri o storage in un sistema elettronico) senza previo consenso scritto da parte del detentore del copyright.

Il software derivato dal materiale sottoposto a copyright di NetApp è soggetto alla seguente licenza e dichiarazione di non responsabilità:

IL PRESENTE SOFTWARE VIENE FORNITO DA NETAPP "COSÌ COM'È" E SENZA QUALSIVOGLIA TIPO DI GARANZIA IMPLICITA O ESPRESSA FRA CUI, A TITOLO ESEMPLIFICATIVO E NON ESAUSTIVO, GARANZIE IMPLICITE DI COMMERCIABILITÀ E IDONEITÀ PER UNO SCOPO SPECIFICO, CHE VENGONO DECLINATE DAL PRESENTE DOCUMENTO. NETAPP NON VERRÀ CONSIDERATA RESPONSABILE IN ALCUN CASO PER QUALSIVOGLIA DANNO DIRETTO, INDIRETTO, ACCIDENTALE, SPECIALE, ESEMPLARE E CONSEQUENZIALE (COMPRESI, A TITOLO ESEMPLIFICATIVO E NON ESAUSTIVO, PROCUREMENT O SOSTITUZIONE DI MERCI O SERVIZI, IMPOSSIBILITÀ DI UTILIZZO O PERDITA DI DATI O PROFITTI OPPURE INTERRUZIONE DELL'ATTIVITÀ AZIENDALE) CAUSATO IN QUALSIVOGLIA MODO O IN RELAZIONE A QUALUNQUE TEORIA DI RESPONSABILITÀ, SIA ESSA CONTRATTUALE, RIGOROSA O DOVUTA A INSOLVENZA (COMPRESA LA NEGLIGENZA O ALTRO) INSORTA IN QUALSIASI MODO ATTRAVERSO L'UTILIZZO DEL PRESENTE SOFTWARE ANCHE IN PRESENZA DI UN PREAVVISO CIRCA L'EVENTUALITÀ DI QUESTO TIPO DI DANNI.

NetApp si riserva il diritto di modificare in qualsiasi momento qualunque prodotto descritto nel presente documento senza fornire alcun preavviso. NetApp non si assume alcuna responsabilità circa l'utilizzo dei prodotti o materiali descritti nel presente documento, con l'eccezione di quanto concordato espressamente e per iscritto da NetApp. L'utilizzo o l'acquisto del presente prodotto non comporta il rilascio di una licenza nell'ambito di un qualche diritto di brevetto, marchio commerciale o altro diritto di proprietà intellettuale di NetApp.

Il prodotto descritto in questa guida può essere protetto da uno o più brevetti degli Stati Uniti, esteri o in attesa di approvazione.

LEGENDA PER I DIRITTI SOTTOPOSTI A LIMITAZIONE: l'utilizzo, la duplicazione o la divulgazione da parte degli enti governativi sono soggetti alle limitazioni indicate nel sottoparagrafo (b)(3) della clausola Rights in Technical Data and Computer Software del DFARS 252.227-7013 (FEB 2014) e FAR 52.227-19 (DIC 2007).

I dati contenuti nel presente documento riguardano un articolo commerciale (secondo la definizione data in FAR 2.101) e sono di proprietà di NetApp, Inc. Tutti i dati tecnici e il software NetApp forniti secondo i termini del presente Contratto sono articoli aventi natura commerciale, sviluppati con finanziamenti esclusivamente privati. Il governo statunitense ha una licenza irrevocabile limitata, non esclusiva, non trasferibile, non cedibile, mondiale, per l'utilizzo dei Dati esclusivamente in connessione con e a supporto di un contratto governativo statunitense in base al quale i Dati sono distribuiti. Con la sola esclusione di quanto indicato nel presente documento, i Dati non possono essere utilizzati, divulgati, riprodotti, modificati, visualizzati o mostrati senza la previa approvazione scritta di NetApp, Inc. I diritti di licenza del governo degli Stati Uniti per il Dipartimento della Difesa sono limitati ai diritti identificati nella clausola DFARS 252.227-7015(b) (FEB 2014).

#### **Informazioni sul marchio commerciale**

NETAPP, il logo NETAPP e i marchi elencati alla pagina<http://www.netapp.com/TM> sono marchi di NetApp, Inc. Gli altri nomi di aziende e prodotti potrebbero essere marchi dei rispettivi proprietari.